Blankovordruck der Gewerbeanmeldung:

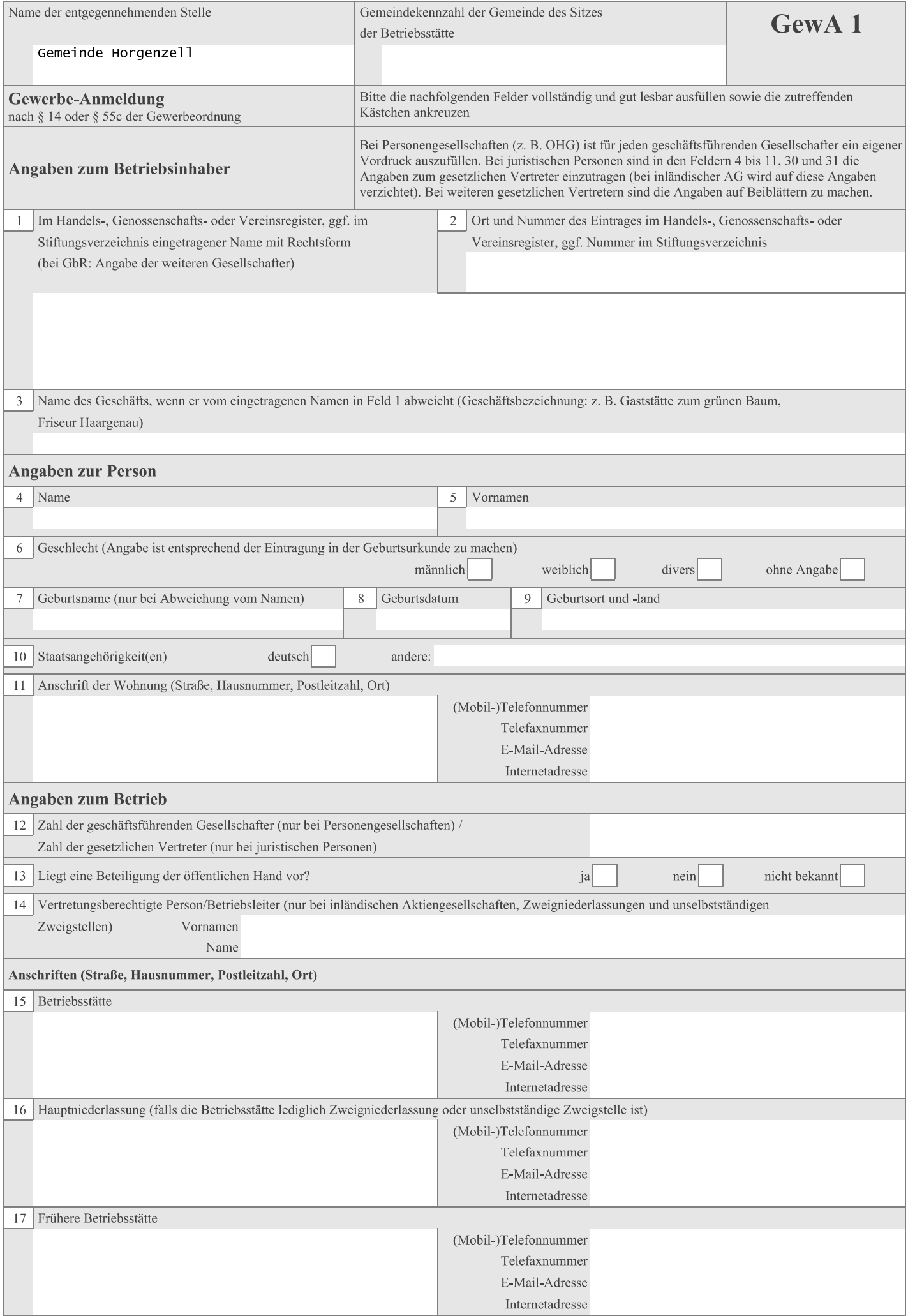

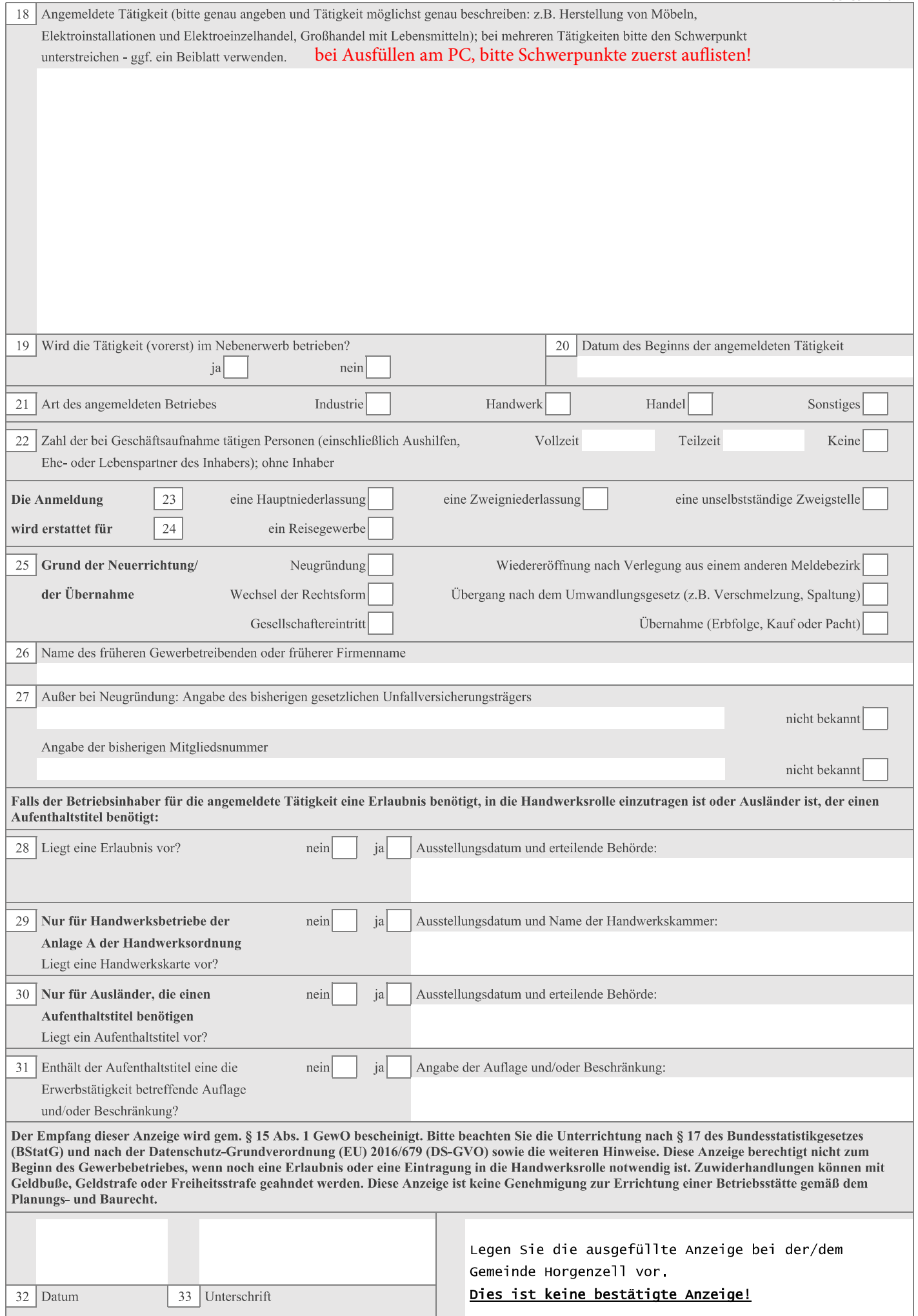